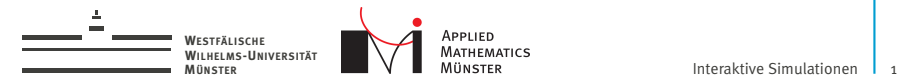

#### Wiederholung

<span id="page-0-0"></span>Prof. Dr. Christian Engwer & Andreas Buhr

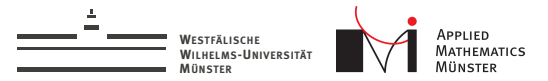

## Interaktives C++ Programm

#### Programmstruktur

```
#include <fem_library>
int main(){
  // definiere:
  // WENN: User bedient Regler DANN: reagiere darauf
  // WENN: User bewegt Telefon DANN: reagiere darauf
  // WENN: User fasst Pendel DANN: reagiere darauf
  // WENN: 50ms vorbei DANN: mache Zeitschritt
```

```
// warte auf WENNs, mache DANNs,
// sonst warte
```
}

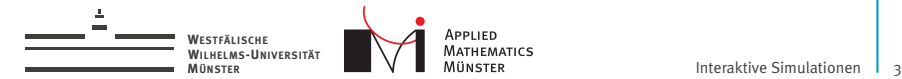

## Gelernt

- $\blacktriangleright$  Signale definieren
- $\blacktriangleright$  Slots definieren
- $\blacktriangleright$  Signale und Slots verbinden

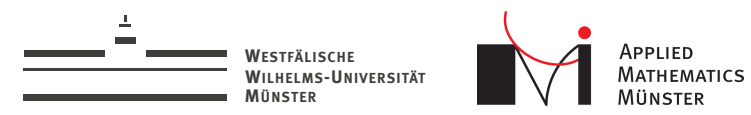

# Interaktive Simulationen

Lektion 2/3: Threading

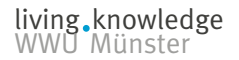

Prof. Dr. Christian Engwer & Andreas Buhr

23. April 2014

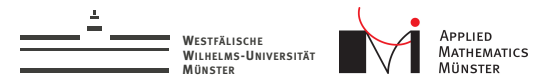

## Was ist ein Thread?

- Eine Sequenz von Instruktionen, die ausgeführt wird.
- Ein Ausführungskontext innerhalb eines Prozesses.
- $\blacktriangleright$  Jeder Thread hat seine eigenen lokalen Variablen (Stack).
- Alle Threads eines Prozesses teilen sich einen Speicherbereich (Heap).

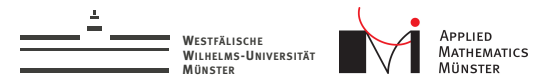

Wofür brauche ich Threads?

- ▶ Um mehrere Dinge gleichzeitig zu tun.
- <sup>I</sup> Um Multicore-Rechner auszunutzen.

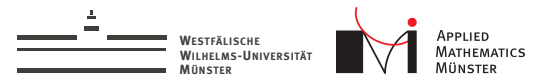

Beispiel: Interaktive Simulationen

- $\blacktriangleright$  Ein Thread reagiert auf Usereingaben.
- $\blacktriangleright$  Ein Thread macht die Arbeit.

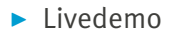

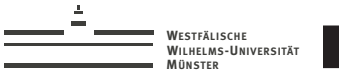

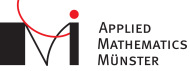

## Thread erstellen

#### Erstellen eines QThread

```
#include <QThread>
```

```
int main(){
  QThread thread;
 thread.start();
 return 0;
}
```
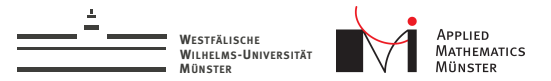

## Objekt in anderen Thread verschieben

z.B.:

simulationController.moveToThread(&thread)

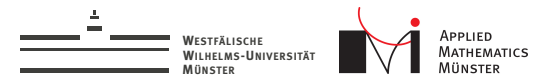

Signale von Thread zu Thread

- **Ausführung nicht mehr sofort, sondern später.**
- $\blacktriangleright$  Argumente werden immer kopiert.

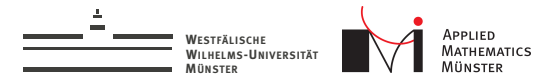

## Registrierung von Klassen zum Kopieren

```
class VisualizationData{
  // ...
};
class VisualizationController : public QObject
{
    Q_OBJECT
public slots:
    void visualize(VisualizationData x);
};
```
Funktioniert so nicht.

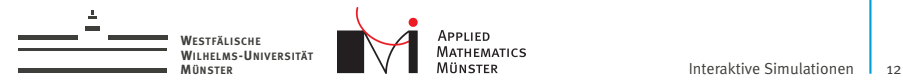

## Registrierung von Klassen zum Kopieren

#### Lösung

qRegisterMetaType<VisualizationData>(

"VisualizationData");

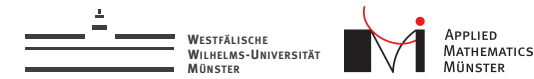

## Gelernt

- $\blacktriangleright$  Thread erstellen
- Objekt zu Thread verschieben
- Signale von Thread zu Thread schicken
- $\blacktriangleright$  Klassen registrieren

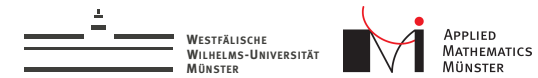

#### Livedemo:

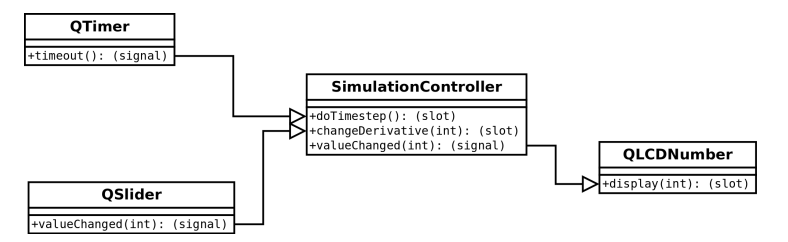

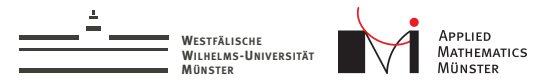

- $\triangleright$  Simulation dauert  $\rightarrow$  Programm reagiert kaum
- $\triangleright$  SimulationController in anderen Thread  $\rightarrow$  nichts passiert mehr.
- $\triangleright$  Problem: QTimer sendet zu viele timeout() Signale

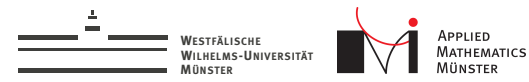

- $\triangleright$  Simulation dauert  $\rightarrow$  Programm reagiert kaum
- $\triangleright$  SimulationController in anderen Thread  $\rightarrow$  nichts passiert mehr.
- ▶ Problem: QTimer sendet zu viele timeout() Signale
- $\triangleright$  Lösung: QTimer im gleichen Thread wie Signalempfänger halten

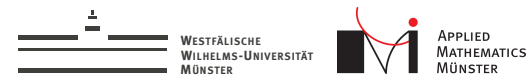

- $\triangleright$  Simulation dauert  $\rightarrow$  Programm reagiert kaum
- $\triangleright$  SimulationController in anderen Thread  $\rightarrow$  nichts passiert mehr.
- ▶ Problem: QTimer sendet zu viele timeout() Signale
- $\triangleright$  Lösung: QTimer im gleichen Thread wie Signalempfänger halten

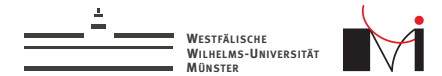

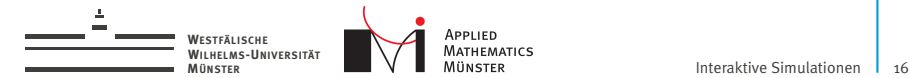

#### **In UserInterface sendet zu viele Signale**

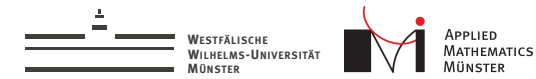

- **In UserInterface sendet zu viele Signale**
- $\blacktriangleright$  Lösung: Signale filtern

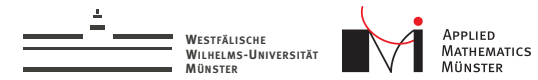

# Signale Filtern

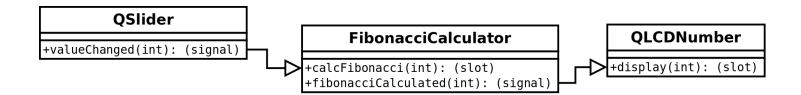

```
int fibonacci(int value){
  if(value \leq 1) return value;
 return fibonacci(value - 1) + fibonacci(value - 2);
}
```
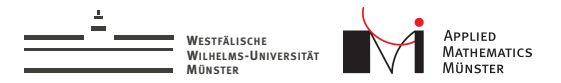

## Zurück zum Programm von letzter Woche

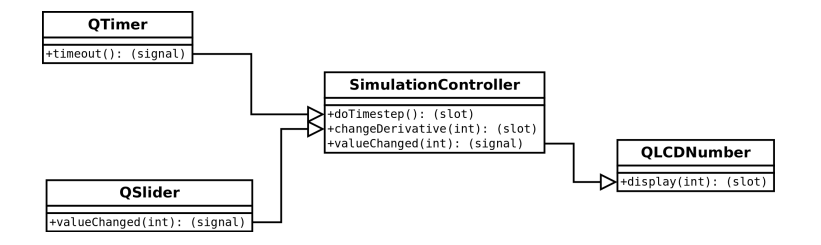

Was ist, wenn die Daten größer werden?

Prof. Dr. Christian Engwer & Andreas Buhr

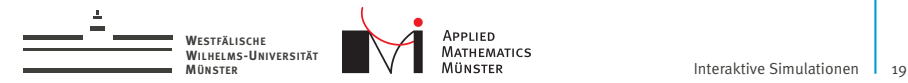

## Zurück zum Programm von letzter Woche

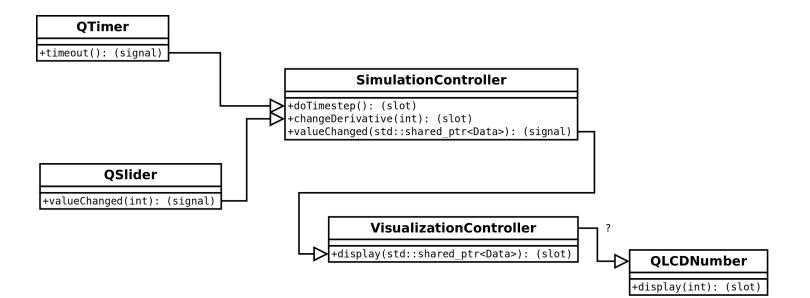

Pointer verschicken:

std::shared\_ptr<Data>

Prof. Dr. Christian Engwer & Andreas Buhr

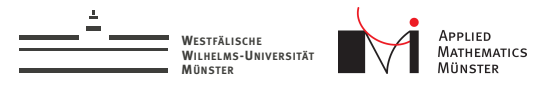

## std::shared\_ptr<Data> verschicken

- $\blacktriangleright$  Pointer verschicken statt der Daten.
- ▶ Simulation muss in jedem Zeitschritt mit "new" neue Daten holen.
- $\triangleright$  Simulation darf Daten nach dem Verschicken nicht mehr schreiben.

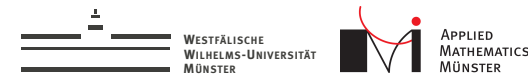

# **Zeitschleife**

```
// olddata is member
void SimulationController::doTimestep(void){
  std::shared_ptr<Data> newdata(new Data());
  //calculate new data out of old data here
  olddata = newdata;
  emit valueChanged(olddata);
}
```
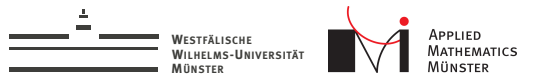

## Was passiert, wenn Simulation lange dauert?

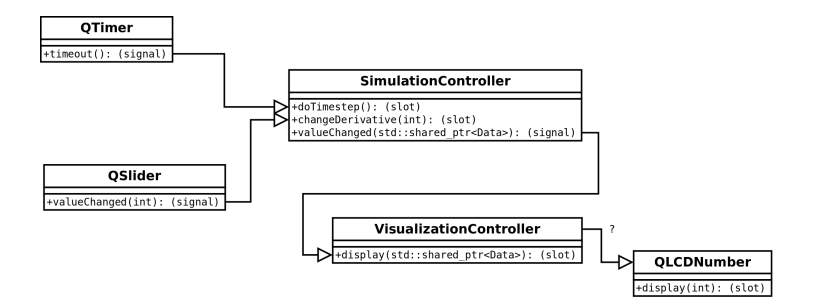

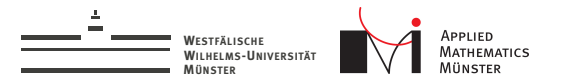

#### Was passiert, wenn Simulation lange dauert?

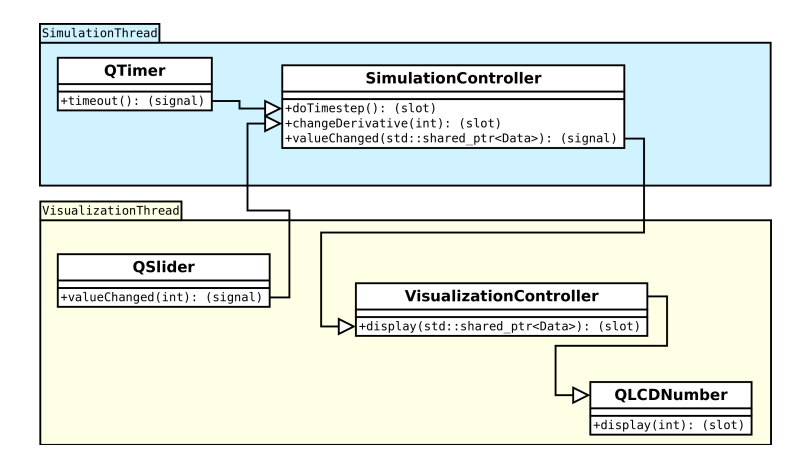

Prof. Dr. Christian Engwer & Andreas Buhr

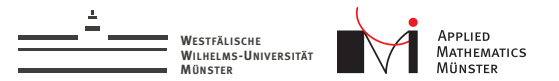

#### Was, wenn Simulation schneller als Visualisierung?

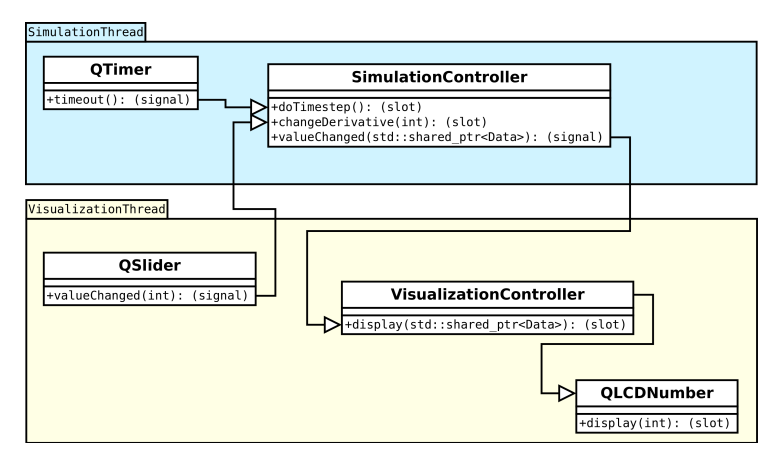

#### Dann wird die Visualisierung mit Signalen überschwemmt.

Prof. Dr. Christian Engwer & Andreas Buhr

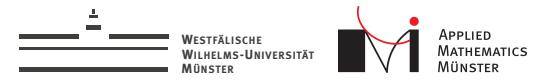

### Was, wenn Simulation schneller als Visualisierung?

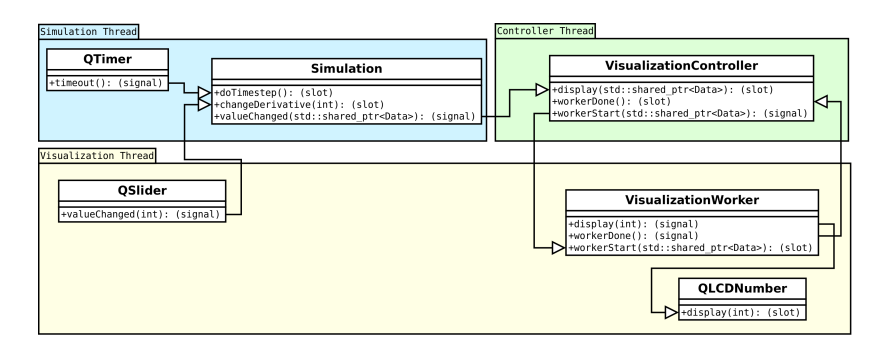

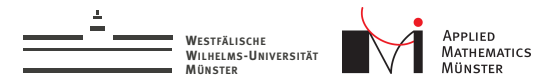

 $\triangleright$  Wie veranlasse ich einen Thread, zu warten?

```
living knowledge<br>WWU Münster
#include <chrono>
#include <thread>
std::this_thread::sleep_for(std::chrono::seconds(1));
In .pro:
CONFIG += C++11
```